#### מפה ולוחות זמנים של קו 494 moovit

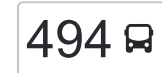

# אופקים←ירושלים [להורדת האפליקציה](https://moovitapp.com/index/api/onelink/3986059930?pid=Web_SEO_Lines-PDF&c=Footer_Button&is_retargeting=true&af_inactivity_window=30&af_click_lookback=7d&af_reengagement_window=7d&GACP=v%3D2%26tid%3DG-27FWN98RX2%26cid%3DGACP_PARAM_CLIENT_ID%26en%3Dinstall%26ep.category%3Doffline%26ep.additional_data%3DGACP_PARAM_USER_AGENT%26ep.page_language%3Dhe%26ep.property%3DSEO%26ep.seo_type%3DLines%26ep.country_name%3D%25D7%2599%25D7%25A9%25D7%25A8%25D7%2590%25D7%259C%26ep.metro_name%3D%25D7%2599%25D7%25A9%25D7%25A8%25D7%2590%25D7%259C&af_sub4=SEO_other&af_sub8=%2Findex%2Fhe%2Fline-pdf-Israel-1-15-53797051&af_sub9=View&af_sub1=1&af_sub7=1&deep_link_sub1=1&af_sub5=Control-Lines-15745-20240331-Header_Bidding___LINE-1709645776&deep_link_value=moovit%3A%2F%2Fline%3Fpartner_id%3Dseo%26lgi%3D53797051%26add_fav%3D1&af_ad=SEO_other_494_%D7%90%D7%95%D7%A4%D7%A7%D7%99%D7%9D%E2%80%8E%E2%86%90%E2%80%8F%D7%99%D7%A8%D7%95%D7%A9%D7%9C%D7%99%D7%9D_%D7%99%D7%A9%D7%A8%D7%90%D7%9C_View&deep_link_sub2=SEO_other_494_%D7%90%D7%95%D7%A4%D7%A7%D7%99%D7%9D%E2%80%8E%E2%86%90%E2%80%8F%D7%99%D7%A8%D7%95%D7%A9%D7%9C%D7%99%D7%9D_%D7%99%D7%A9%D7%A8%D7%90%D7%9C_View) להורדת האפליקציה  $\sim \frac{|494|}{|q|}$

לקו 494 (אופקים←ירושלים) יש 2 מסלולים. שעות הפעילות בימי חול הן: )1( אופקים←ירושלים: 07:30 - 18:30)2( ירושלים←אופקים: 07:30 - 23:00 אפליקציית Moovit עוזרת למצוא את התחנה הקרובה ביותר של קו 494 וכדי לדעת מתי יגיע קו 494

## **כיוון: אופקים←ירושלים**

33 תחנות [צפייה בלוחות הזמנים של הקו](https://moovitapp.com/israel-1/lines/494/53797051/5626181/he?ref=2&poiType=line&customerId=4908&af_sub8=%2Findex%2Fhe%2Fline-pdf-Israel-1-15-53797051&utm_source=line_pdf&utm_medium=organic&utm_term=%D7%90%D7%95%D7%A4%D7%A7%D7%99%D7%9D%E2%80%8E%E2%86%90%E2%80%8F%D7%99%D7%A8%D7%95%D7%A9%D7%9C%D7%99%D7%9D)

מרכז ביג/שדרות יהדות דרום אפריקה

ביל''ו/טרומפלדור

ביל''ו/לח''י

אודם/החיד''א

חפץ חיים/שבזי

חפץ חיים/רפאל אלנקווה

דרך הטייסים/רבי עקיבא

מגדל המים

דרך הנביאים/שעורה

כליל החורש

דובדבן/כליל החורש

דובדבן/צאלון

צאלון/אשל

דרך הטייסים/דרך הנביאים

שדרות הרצל

שדרות הרצל/החיד''א

שד.הרצל/משעול איריס

הרצל/עיריית אופקים

הרצל/קיבוץ גלויות

גילת/בטחה

צומת גילת לדרום

צומת תפרח מערב

#### **לוחות זמנים של קו 494** לוח זמנים של קו אופקים←ירושלים

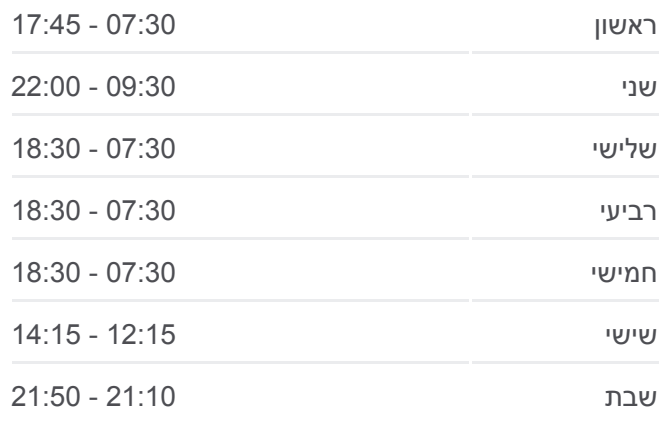

**מידע על קו 494 כיוון:** אופקים←ירושלים **תחנות:** 33 **משך הנסיעה:** 103 דק׳ **התחנות שבהן עובר הקו:**

צומת תפרח

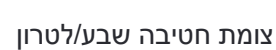

גשר המיתרים/שד' הרצל

הרטום/שדרות גולדה מאיר

**כיוון: ירושלים←אופקים**

[צפייה בלוחות הזמנים של הקו](https://moovitapp.com/israel-1/lines/494/53797051/5626211/he?ref=2&poiType=line&customerId=4908&af_sub8=%2Findex%2Fhe%2Fline-pdf-Israel-1-15-53797051&utm_source=line_pdf&utm_medium=organic&utm_term=%D7%90%D7%95%D7%A4%D7%A7%D7%99%D7%9D%E2%80%8E%E2%86%90%E2%80%8F%D7%99%D7%A8%D7%95%D7%A9%D7%9C%D7%99%D7%9D)

32 תחנות

קרית מדע ב

הרטום/גולדה מאיר

גשר המיתרים/שד' הרצל

בן גוריון/שערי ירושלים

צומת בית קמה לדרום

צומת תפרח מזרח

צומת תפרח מערב

בטחה/גילת

שד. הרצל/הנשיא

הרצל/ז'בוטינסקי

צומת גילת/תחנת דלק

צומת חטיבה שבע

צומת נחשון

צומת יסודות

קרית מדע ב'

צומת נחשון

מחלף חמד

ויצמן/גבעת שאול

מסעף יסודות

מחלף קמה לצפון

צומת תפרח מזרח

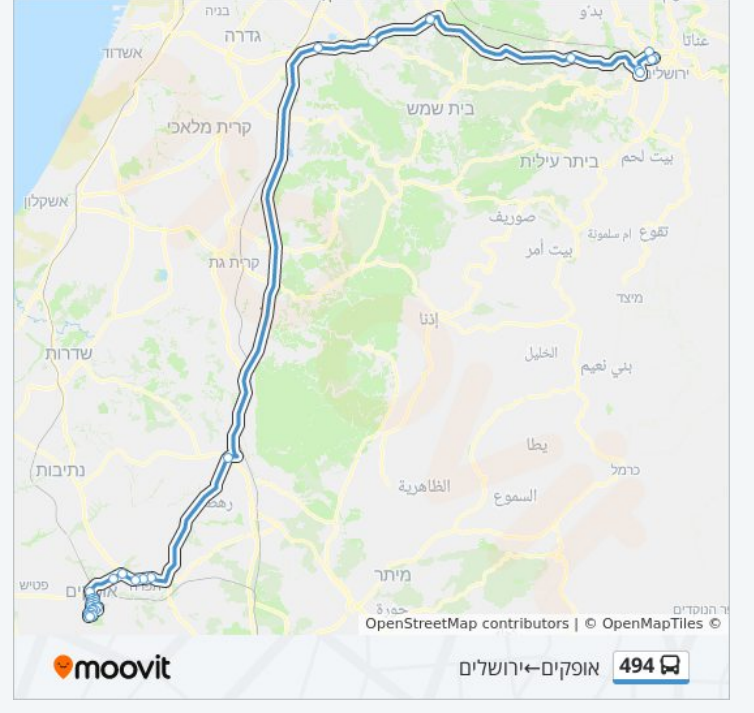

### **לוחות זמנים של קו 494**

לוח זמנים של קו ירושלים←אופקים

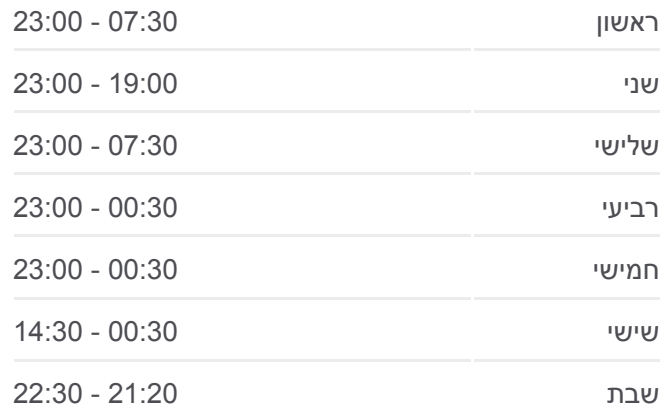

### **מידע על קו 494 כיוון:** ירושלים←אופקים **תחנות:** 32

**משך הנסיעה:** 108 דק׳ **התחנות שבהן עובר הקו:**

ביל''ו/טרומפלדור

מרכז ביג/שדרות יהדות דרום אפריקה

ביל''ו/לח''י

אודם/החיד''א

עמרם בן דיואן/החיד''א

חפץ חיים/שבזי

חפץ חיים/רפאל אלנקווה

דרך הטייסים/רבי עקיבא

מגדל המים

צאלון/דרך הנביאים

דובדבן/צאלון

דובדבן/עוזרד

כליל החורש

דרך הנביאים/שעורה

דרך הטייסים/דרך הנביאים

שדרות הרצל

שדרות הרצל/החיד''א

שד.הרצל/משעול איריס

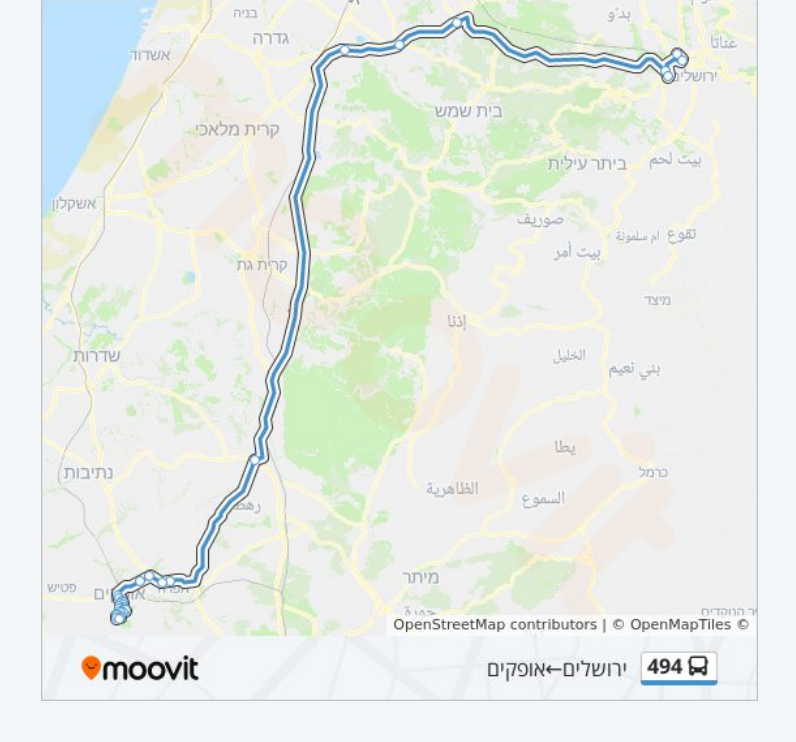

לוחות זמנים ומפה של קו 494 זמינים להורדה גם בגרסת PDF באתר האינטרנט שלנו: moovitapp.com. היעזר ב<u>[אפליקציית Moovit](https://moovitapp.com/israel-1/lines/494/53797051/5626181/he?ref=2&poiType=line&customerId=4908&af_sub8=%2Findex%2Fhe%2Fline-pdf-Israel-1-15-53797051&utm_source=line_pdf&utm_medium=organic&utm_term=%D7%90%D7%95%D7%A4%D7%A7%D7%99%D7%9D%E2%80%8E%E2%86%90%E2%80%8F%D7%99%D7%A8%D7%95%D7%A9%D7%9C%D7%99%D7%9D) </u>כדי לצפות בזמני ההגעה בזמן אמת של אוטובוסים, לוחות זמנים של הרכבות או הרכבות התחתיות וכדי לקבל הנחיות מסלול, צעד אחר צעד, לכל סוגי התחבורה הציבורית בישראל.

[אודות Moovit](https://moovit.com/he/about-us-he/?utm_source=line_pdf&utm_medium=organic&utm_term=%D7%90%D7%95%D7%A4%D7%A7%D7%99%D7%9D%E2%80%8E%E2%86%90%E2%80%8F%D7%99%D7%A8%D7%95%D7%A9%D7%9C%D7%99%D7%9D) [פתרונות MaaS](https://moovit.com/he/maas-solutions-he/?utm_source=line_pdf&utm_medium=organic&utm_term=%D7%90%D7%95%D7%A4%D7%A7%D7%99%D7%9D%E2%80%8E%E2%86%90%E2%80%8F%D7%99%D7%A8%D7%95%D7%A9%D7%9C%D7%99%D7%9D) [מדינות נתמכות](https://moovitapp.com/index/he/%D7%AA%D7%97%D7%91%D7%95%D7%A8%D7%94_%D7%A6%D7%99%D7%91%D7%95%D7%A8%D7%99%D7%AA-countries?utm_source=line_pdf&utm_medium=organic&utm_term=%D7%90%D7%95%D7%A4%D7%A7%D7%99%D7%9D%E2%80%8E%E2%86%90%E2%80%8F%D7%99%D7%A8%D7%95%D7%A9%D7%9C%D7%99%D7%9D) [קהילת העורכים](https://editor.moovitapp.com/web/community?campaign=line_pdf&utm_source=line_pdf&utm_medium=organic&utm_term=%D7%90%D7%95%D7%A4%D7%A7%D7%99%D7%9D%E2%80%8E%E2%86%90%E2%80%8F%D7%99%D7%A8%D7%95%D7%A9%D7%9C%D7%99%D7%9D&lang=he)

כל הזכויות שמורות - 2024 Moovit©

**בדיקת שעות ההגעה בזמן אמת**

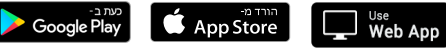

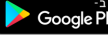